# **Oracle Sql User Guide**

Eventually, you will no question discover a extra experience and finishing by spending more cash. still when? pull off you resign yourself to that you require to get those every needs following having significantly cash? Why dont you try to acquire something basic in the beginning? Thats something that will lead you to understand even more on the globe, experience, some places, gone history, amusement, and a lot more?

It is your definitely own period to ham it up reviewing habit. in the course of guides you could enjoy now is Oracle Sql User Guide below.

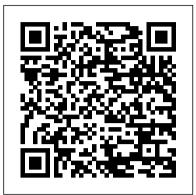

SQL Execution — cx\_Oracle 8.1.0-dev documentation Oracle Database: SQL Fundamentals I Student Guide - Volume I SQL\*Plus User's Guide and Reference

Purpose: Purpose of this user guide is to provide information on how to use the Oracle Cloud Tool's SQL Connect software. If you are looking for the server-side administration of SQL Connect, please refer to our Administrator Manual. Quick Guide to User-Defined Types in Oracle PL/SQL - DZone ...

Quick Guide to User-Defined Types in Oracle PL/SQL Oracle Guide. This Guide will introduce you Get a detailed introduction to the different kinds of user-defined types in Oracle Database and PL/SQL. by

PL/SQL User's Guide and Reference -- Contents - Oracle SQL is Structured Query Language, ... The first relational database was released by Relational Software which later came to be known as Oracle. SQL Process. ... whether in a manual fashion by a user or automatically by some sort of a database program.

## PL/SQL User's Guide and Reference

Oracle SQL Developer is a free, development environment that simplifies the management of Oracle Database in both traditional and Cloud deployments. It offers development of your PL/SQL applications, query tools, a DBA console, a reports interface, and more. SQL Optimizer for Oracle 9.3.2 - User Guide SQL\*Plus® User's Guide and Reference Release 10.1 Part No. B12170-01 December 2003. SOL\*Plus User's Guide and Reference, Release 10.1 Part No. B12170-01 ... Oracle Database Sample Schemas and SQL\*Plus..... 1-5 Unlocking the Sample Tables ...

In applications where the SQL query is not known in advance, this method sometimes involves appending the OFFSET clause to the 'real' user query. Be very careful to avoid SQL injection security issues. For Oracle Database 11g and earlier there are several alternative ways to limit the number of rows returned. The old, canonical paging query is:

#### Oracle SQL Developer User's Guide

2.2.1. Dedicated user This script creates a new user and grants the necessary privileges to him. Connect to SQL\*Plus as privileged used (sysdba or DBA) and execute the following script:

oracle\_util\_suite\logger\user\_dedicated.sql 2.2.2. Existing user This script assumes that the user already exists.

```
SOL - Quick Guide - Tutorialspoint
```

to using Oracle for several basic tasks, ... SQL> c /junk/user\_users 1\* select username from user\_users SQL> / USERNAME -----STUDENTNAME SQL> quit Disconnected from Personal Oracle9i Release 9.0.1.1.1 -Production With the Partitioning ...

#### Oracle SQL Developer

Oracle Sql User Guide

ODBC Driver for Oracle User's Guide - SQL Server . . .

[1]Oracle® SQL Developer User's Guide Release 4.0 E38414-09 October 2014 Provides conceptual and usage information about Oracle SQL Developer, a graphical tool that enables you to browse, Using Bind Variables - cx\_Oracle 8.1.0-dev documentation SOL Navigator for Oracle 7.4 - User Guide;

SQL Navigator for Oracle 7.4 - User Guide. Table of Contents Quick Overview Better code, faster. Who should use SQL Navigator? Enter A New Authorization Key Check for Updates Working With SQL Navigator Oracle Sessions ...

Oracle Sql User Guide

PL/SQL User's Guide and Reference Release 2 (9.2) Part Number A96624-01: Home: Book List: Index: Master Index: Feedback: ... User-Defined Subtypes Defining Subtypes Using Subtypes Datatype Conversion ... 6 Interaction Between PL/SQL and Oracle Overview of SQL Support in PL/SQL Data Manipulation Transaction Control SQL Functions

(PDF) Oracle Database: SQL Fundamentals I Student Guide ...

CONTENTS > EMBARCADERO TECHNOLOGIES > RAPID SQL USER GUIDE 10 Using Roles to Revoke Permissions and Privileges ...

<u>SQLConnect User Guide - Oracle Cloud Tools</u>

PL/SQL User's Guide and Reference Release 8.1.5 A67842-01: Library: Product: Index: Contents ... User-Defined Subtypes Defining Subtypes Using Subtypes Datatype Conversion ... 5 Interaction with Oracle SQL Support Data Manipulation Transaction Control SQL Functions SQL Pseudocolumns Oracle TimesTen In-Memory Database Support User's Guide ... SQL Rewrite Mode: Description: Optimize SQL

Statements: Uses SQL Optimizer 's Artificial

Intelligence engine to execute SQL syntax rules and apply Oracle optimization hints to create semantically equivalent SQL statement alternatives. In addition, you can create userdefined alternatives to test with your database environment.

## Oracle PL/SQL Logger / Wiki / User Guide

SQL and PL/SQL statements that pass data to and from Oracle Database should use placeholders in SQL and PL/SQL statements that mark where data is supplied or returned. These placeholders are referred to as bind variables or bind parameters A bind variable is a colon-prefixed identifier or numeral.

SQL Navigator for Oracle 7.4 - User Guide Oracle® SQL Developer Oracle TimesTen In-Memory Database Support User's Guide Release 19.1 F18408-01 April 2019

# Quick Oracle User Guide - UW Computer Sciences User Pages

The ODBC Driver for Oracle User's Guide is intended to complement the setup help that can be accessed through the ODBC Data Source Administrator. This section contains the following topics. Driver Version Scheme. Installing the Software. Oracle Software Patches. Adding and Modifying Data Sources Using Setup. Testing the ODBC Connection